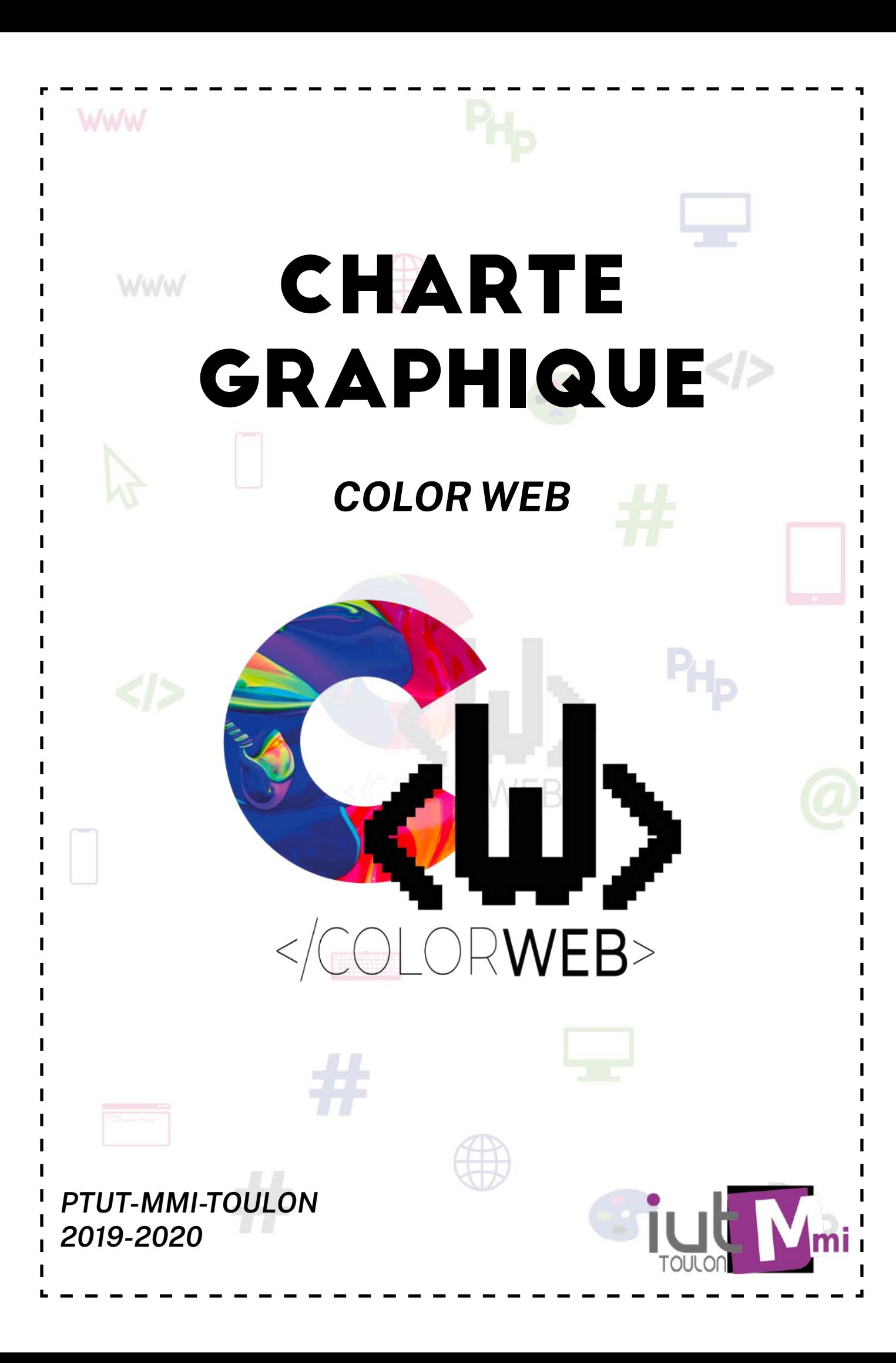

### SOMMAIRE :

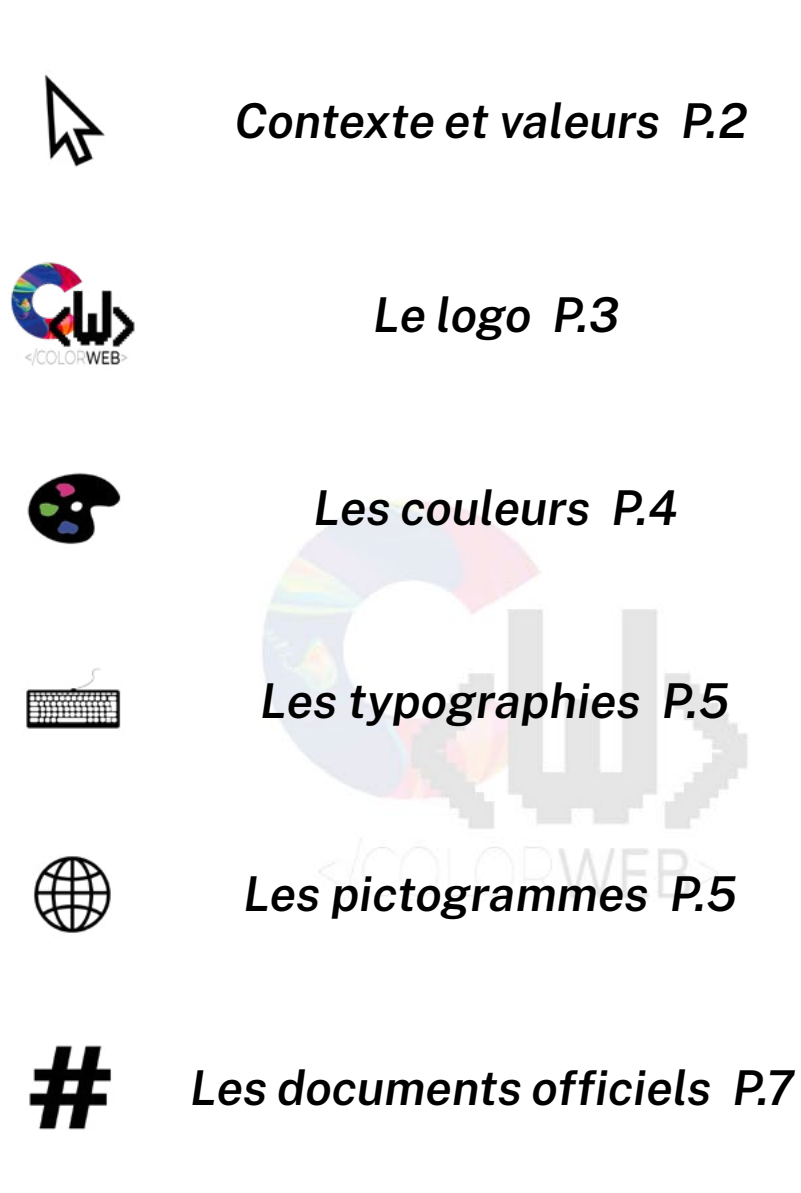

*Les produits dérivés P.9*

# Contexte et valeurs:

*ColorWeb est une agence de développement web. Cette agence propose ses services afin de faire ou d'améliorer des sites internet de qualité, sur mesure et responsive pour les particuliers et professionnels. Notre spécialité étant le web design, vous aurez un site unique qui répondra à vos attentes. L'esprit d'équipe, la rigueur, la créativité sont des valeurs très présentes au sein de cette entreprise. N'hésitez plus, contactez nous et confiez nous vos projets.*

## LE LOGO :

*Notre logo se compose des initiales de color web, un C, en bold, rempli de texture de peinture de couleur qui montre bien le coté Color de notre entreprise. Un W en Press Start 2P, qui est une typo composée de petits carrés. Cela rappelle une page de code. Il est entouré de chevrons pour rappeler le langage html qui est le plus connu et le plus utilisé pour le développement de site web.*

*En dessous nous avons le nom de l'entreprise inscrit dans une balise. Color est en regular et Web en bold. Les deux mots sont collés et la différence de graisse permet de les distinguer.*

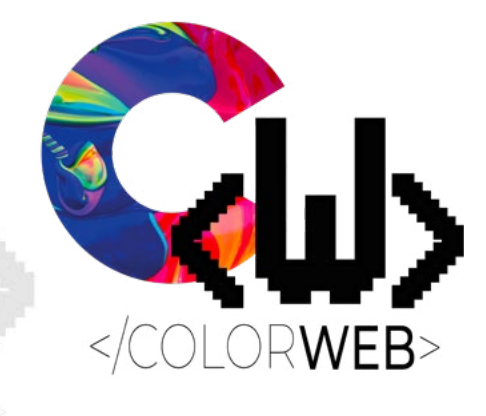

*Utilisation du logo sur fond coloré Il est possible d'utiliser le logo en version monochrome*

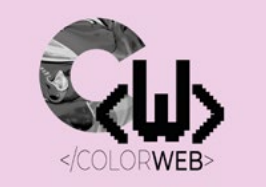

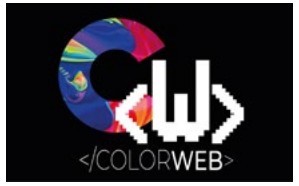

*Ne pas placer d'autres éléments dans le cadre ci-contre. Un fond peut apparaitre dans ce cadre.*

*Taille minimale du logo : 2 centimètres de large*

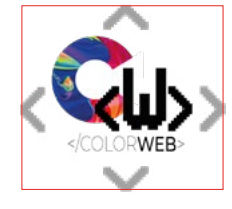

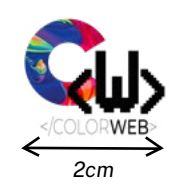

*ColorWeb*

*Il est important de bien respecter l'identité visuelle de l'entreprise :*

*- Ne pas changer la typographie du logo*

- *Ne pas déformer le logo*
- *Ne pas modifier les proportions*
- *Ne pas changer les couleurs*
- *Ne pas changer de place les éléments*

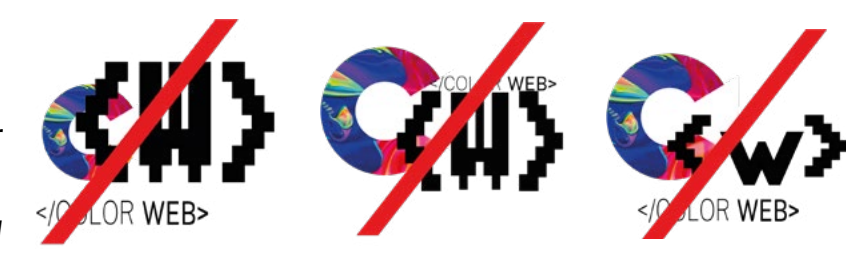

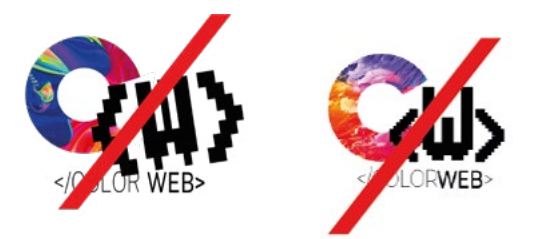

## les couleurs :

*Dans le cadre de la communication, notre entreprise a sélectionné des couleurs en adéquation avec le logo qui permettront de construire l'univers graphique de l'entreprise.*

*Pour commencer nous voulions reprendre l'esprit des couleurs d'internet et des écrans donc RVB*

*Rouge Vert Bleu*

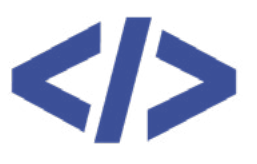

*#D43380 R212 V51 B128 C12 M90 J11 N0*

*Rose : C'est une couleur vive qui est visible de loin et facilement mémorisable*

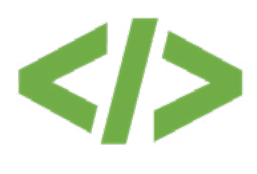

*#70AD46 R112 V173 B70 C62 M8 J89 N0*

*Vert : C'est la couleur du sérieux et de la réflexion, elle est aussi vive donc facilement repérable.*

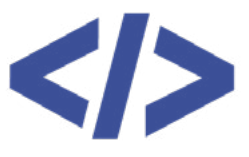

*#3B4F97 R59 V79 B151 C87 M73 J6 N0*

*Bleu : C'est la couleur du ciel et de la pensée.*

# LEs typographies :

#### Big John

*Nous avons choisi la typographie Big John pour les titres qui composeront nos documents car c'est une typographie carrée et solide comme notre entreprise. De plus, le côté carré de cette typographie nous rappelle la typographie fantaisie "Press Start 2P" sans l'effet pixel afin que ce soit lisible.*

#### *Public Sans*

*Nous avons choisi Public Sans pour la rédaction des textes dans les documents car étant une agence de développement web, nous voulions une typographie simple et lisible.*

### Press Start 2P

*Nous avons choisi Press Start 2P pour les documents nonofficiels et pour les goodies. Nous avons choisi cette typographie pour la personnalisation de nos goodies et les documents concernant la communication. ex: les affiches.*

## LEs Pictogrammes :

*Afin de nous distinguer, nous avons élaboré différents signes distinctifs : des pictogrammes reprenant les éléments informatiques caractéristiques de notre activité. C'est l'élément phare de notre identité visuel. De plus, ils renvoient une image sympathique et accueillante.*

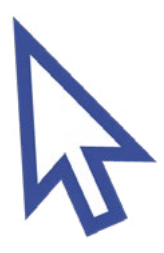

*Curseur de souris*

*C'est avec ça que les utilisateurs vont naviguer sur le site*

> *Téléphone, ordinateur, tablette Nos sites s'adapteront à tous les supports*

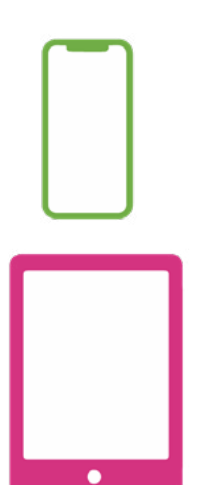

*Balise C'est avec ça qu'on code en HTML, c'est donc important dans le développement web*

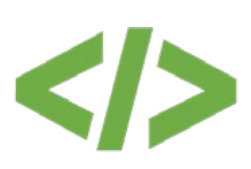

*Palette de couleur C'est sur cette fenêtre que tout commence, c'est ici que nous codons les sites.*

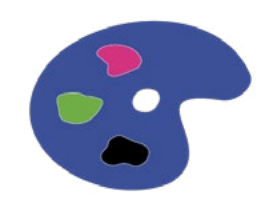

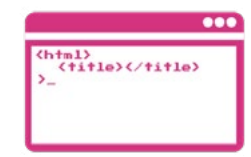

### *Fenêtre de programmation*

*C'est sur cette fenêtre que tout commence, c'est ici que nous codons les sites.*

### *WWW*

*c'est la base d'un site internet et tout le monde sait qu'un site commence par WWW.*

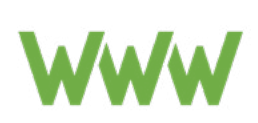

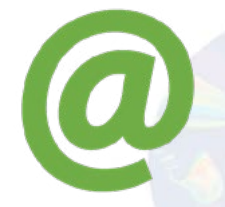

*@ C'est un symbole qui rappelle Internet*

*#*

*C'est un symbole qui est beaucoup utilisé sur Internet*

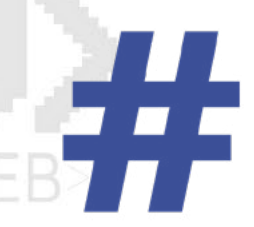

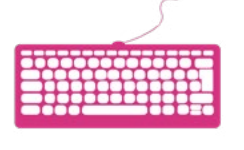

*Clavier C'est aussi un élément essentiel pour coder*

*Symbole WorldWide C'est un symbole qui représente Internet*

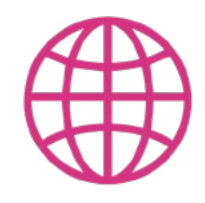

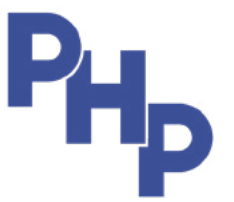

*PHP C'est un autre langage de programmation qui est important*

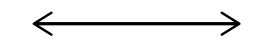

## LEs documents officiels :

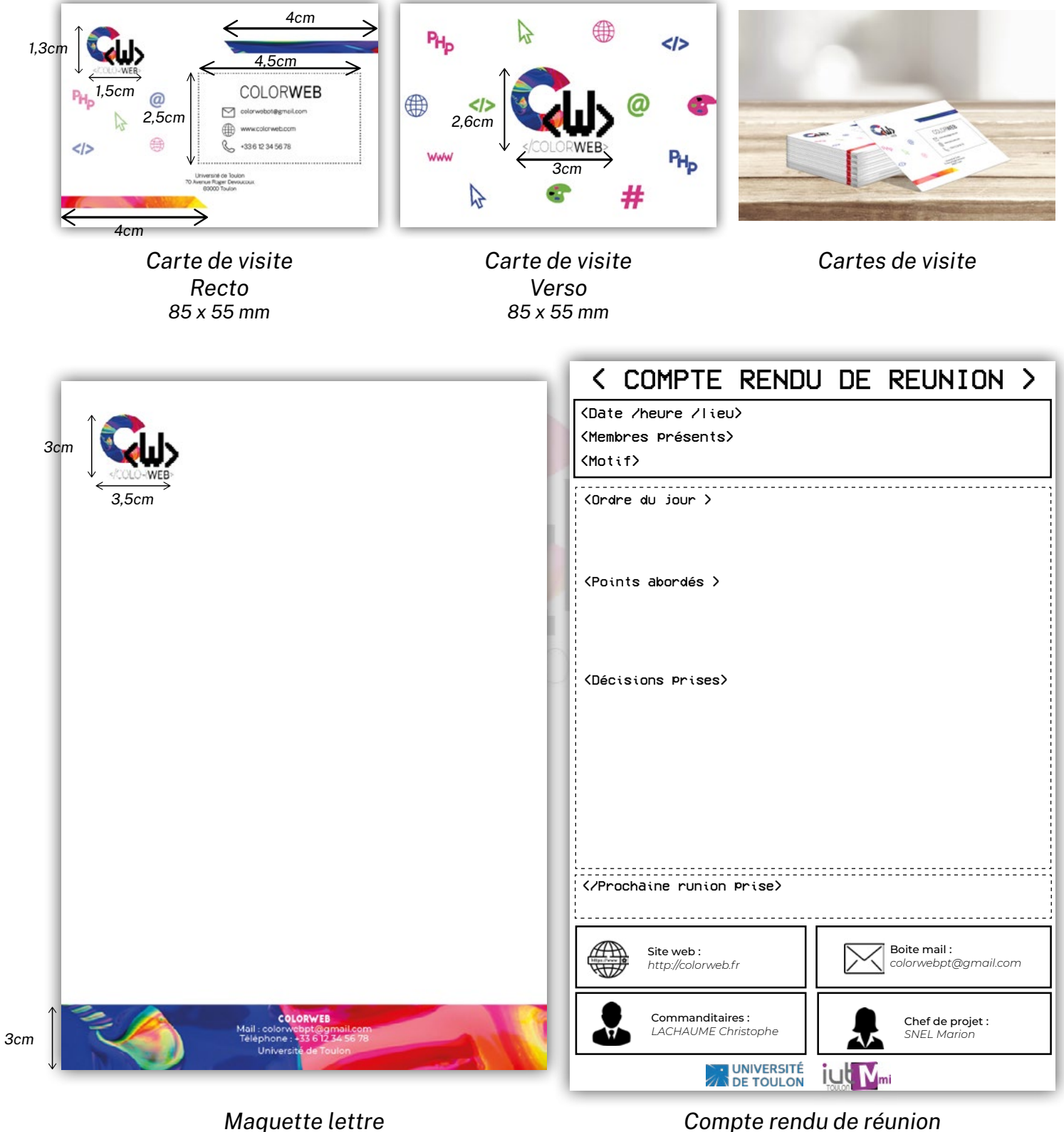

*21 cm x 29,7 cm (A4)*

*21 cm x 29,7 cm (A4)*

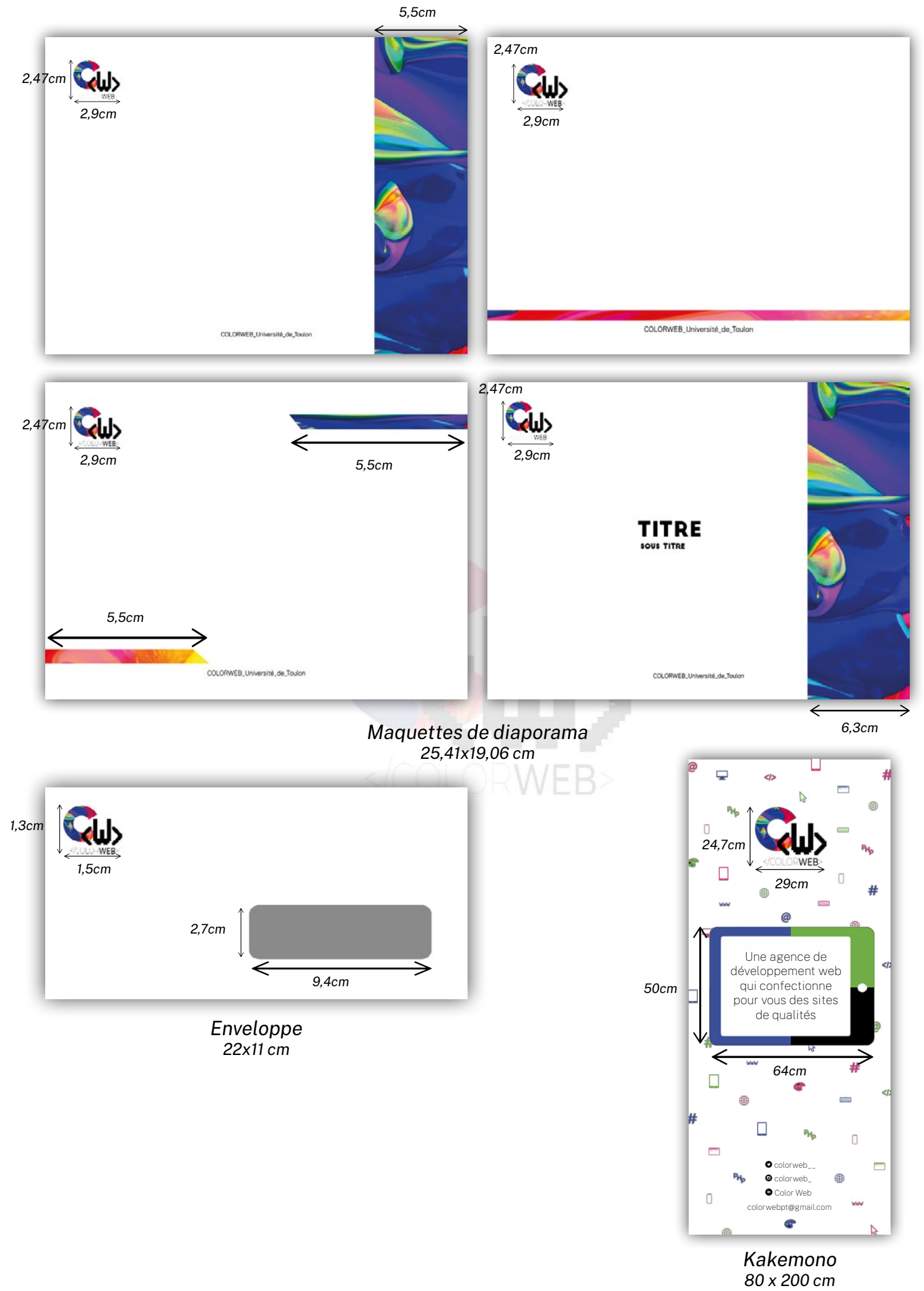

# LES PRODUITS DERIVES :

*Nous présentons des goodies afin de communiquer et faire connaitre l'agence. Nous proposons donc :*

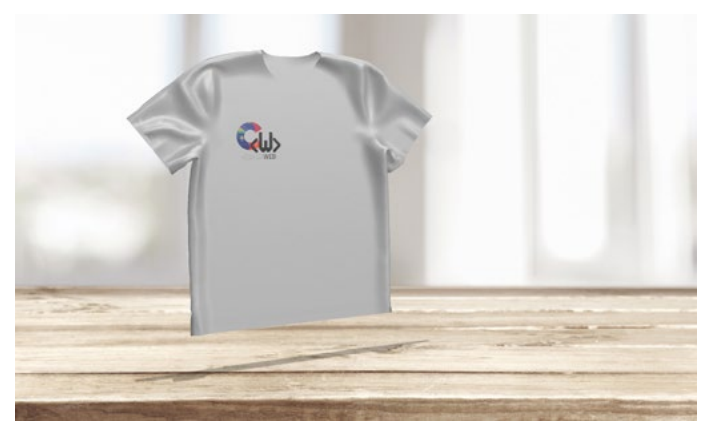

*Un T-shirt*

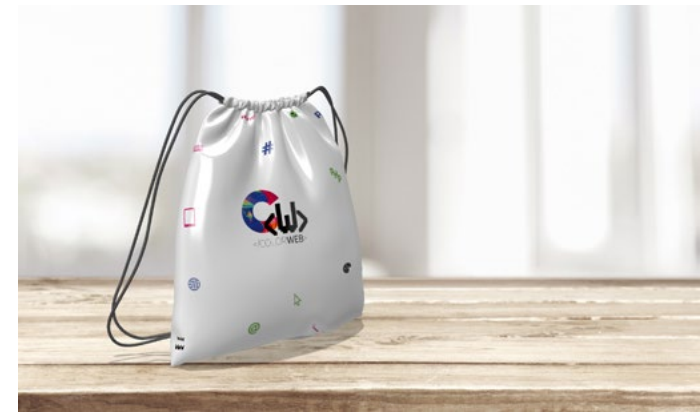

*Un sac en tissu*

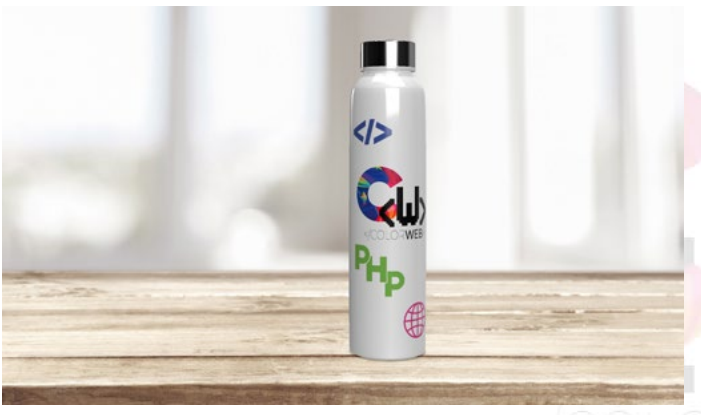

*Une gourde*

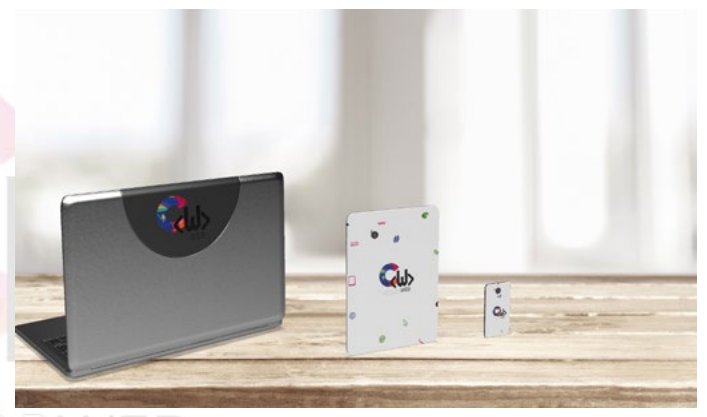

*Des stickers pour ordinateurs et des coques de téléphones/tablettes*

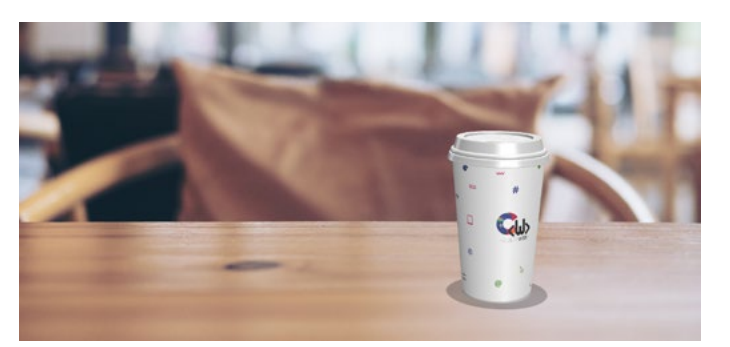

*Un gobelet en carton Une petite boite*

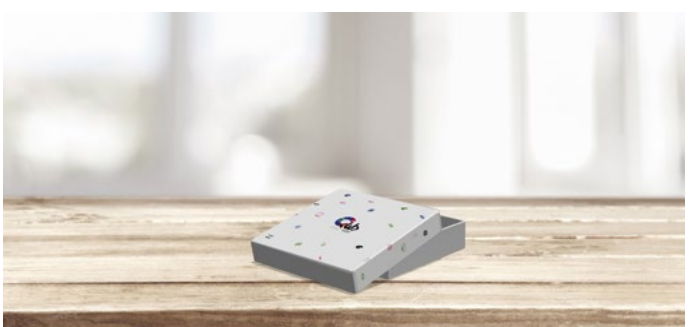

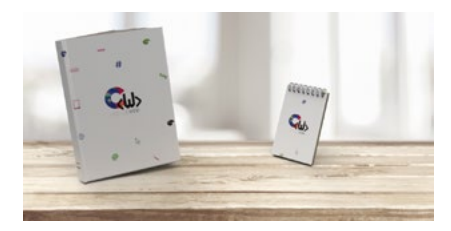

*Un livre et un carnet*

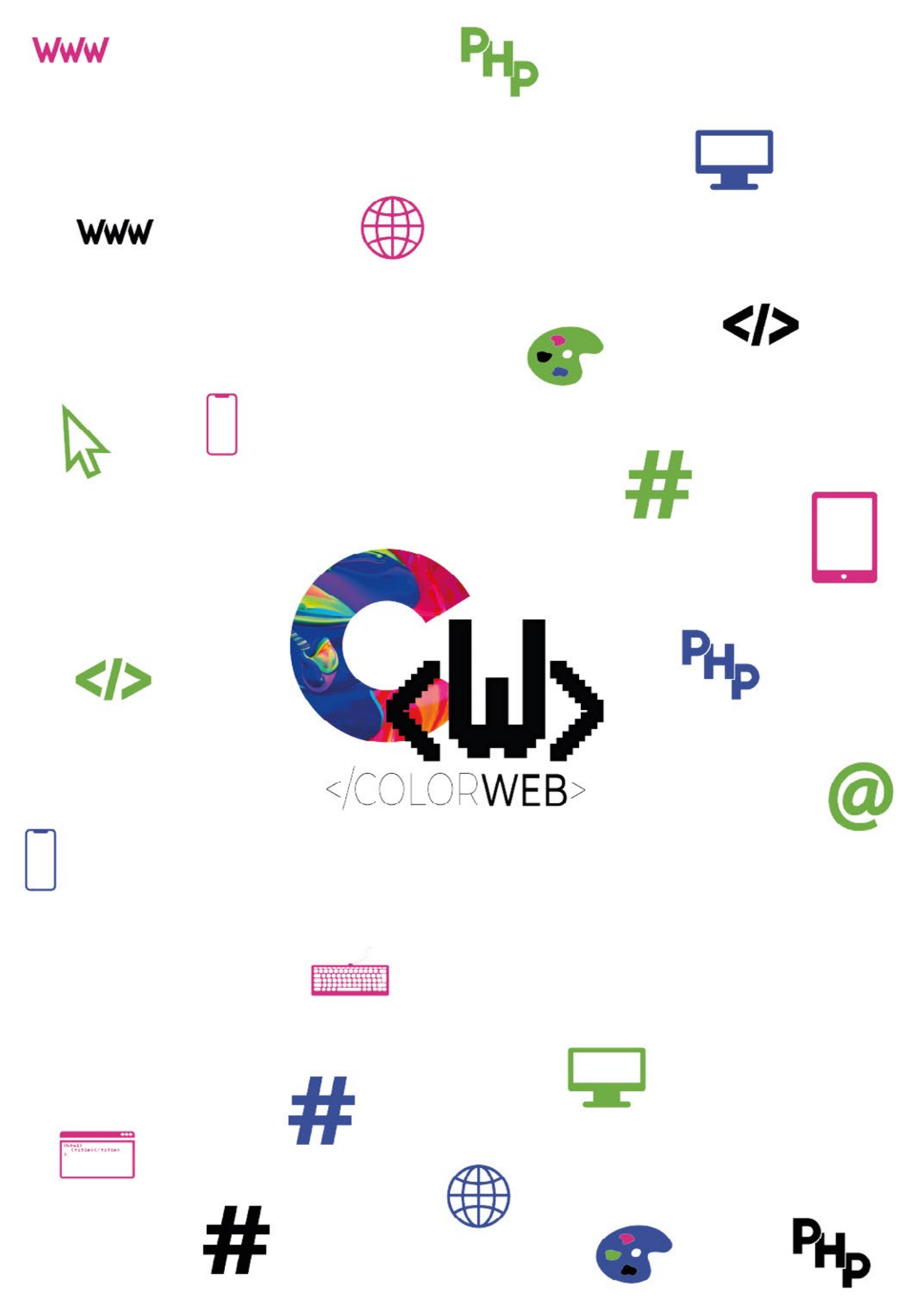

*ColorWeb - Charte Graphique - 2020* 10